## 2.1 classes and objects in C++

Monday, September 5, 2022 22

## Reminders:

- lab 1 is due Wednesday evening (git add, git commit, git push)
- code from lecture is available at: /home/fontes/public/cs35/

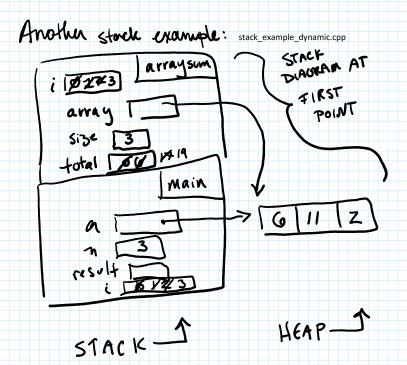

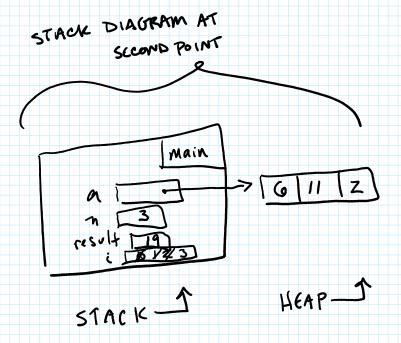

## BIG CS 35 IDEA:

There are bots of different ways to implement a data structure INTERFACE: how you communicate & interact with the data structure IMPLEMENTATION: how it works behind the scenes

## C++ classes and objects

OBJECTS combine 5 data (attributes and data members)

[ functionality (methods)

CLASS describes a type of object. An obstect is a posticular instance of a class.

example: a Student class

data members: age level grade level class year name

methods: change Age

change Class Year

howlong Until Graduation get Name

GPA

Q: Why does C++ organize things this way? So that data can be prolected.

SYNTAX for declaring a class in C++:

Class < class name > {

private: // usually all data goes here

<type> < variable name>;

```
<type> < variable name>;
       public: // usually all you methods go here
<type> < method name> (<type> < parameter name>, ...);
<type> < method name> (<type> < parameter name>, ...);
    S; Z DON'T FORGET THIS > SEMICOLON!!
SYNTAX for defining a method of a class in C++:
< return type> < class name> :: < method name> (< type> < param name> ...) {

< body of function>

This is important to specify

                                                  it's a method of this class.
 Each method gets defined like this.
example: Point
   idea: This object is an (x,y) point.
                                  methods
  data members
                                  void Print();
   float X;
                                   flood Get Dest From Origin ();
    float y;
                                   // getters
                                    float get X();
                                    float get Y();
                                    //setters
                                           1 / 61.1 2/
```

//setters
void setX (float a);
void set Y (float a);
//constructor
Point (float x, floaly);

no (etuin type

rame is some as

rame at class

We can declave a class all in one file.

use the class

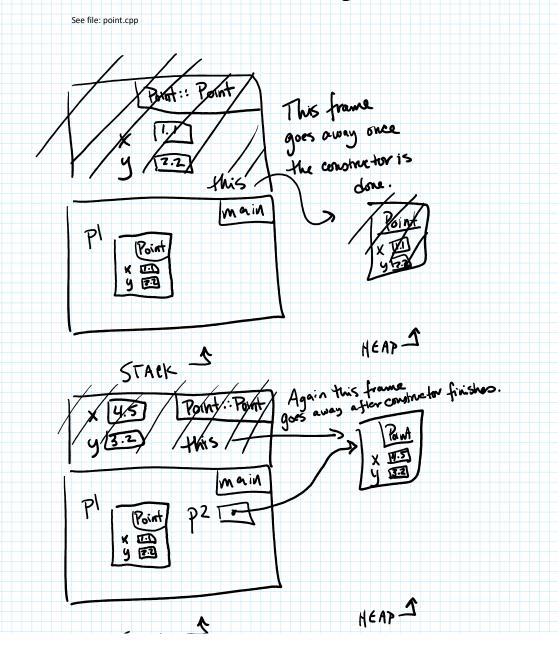

STACK DIAGRAMS with OBJECTS

- as before: Static objects are stored in the stack dynamic objects are stored in the heap

- all the memory for an object should be drawn in a box labelled with the class name

- every method creates a new stack frame

every method frame automatically includes
the "this" varieble which points to the
memory block for the object

It is possible to separate the 3 parts into 3 files --- see point\_version2

1. <class name>.h

This file provides an INTERFACE, and declares the class.

<class name>.cpp

This file contains the definition of the class methods, and must contain the line: #included "point.h"

3. main program

This file uses the class and must contain the line: #include "point.h"

To compile this will take 3 steps. (We'll soon automate this so you don't have to do so much typing.)

- 1. clang++ -std=c++11 -c point.cpp -o point.o
- 2. clang++ -std=c++11 -c main.cpp -o main.o
- 3. clang++ -std=c++11 main.o point.o -o main

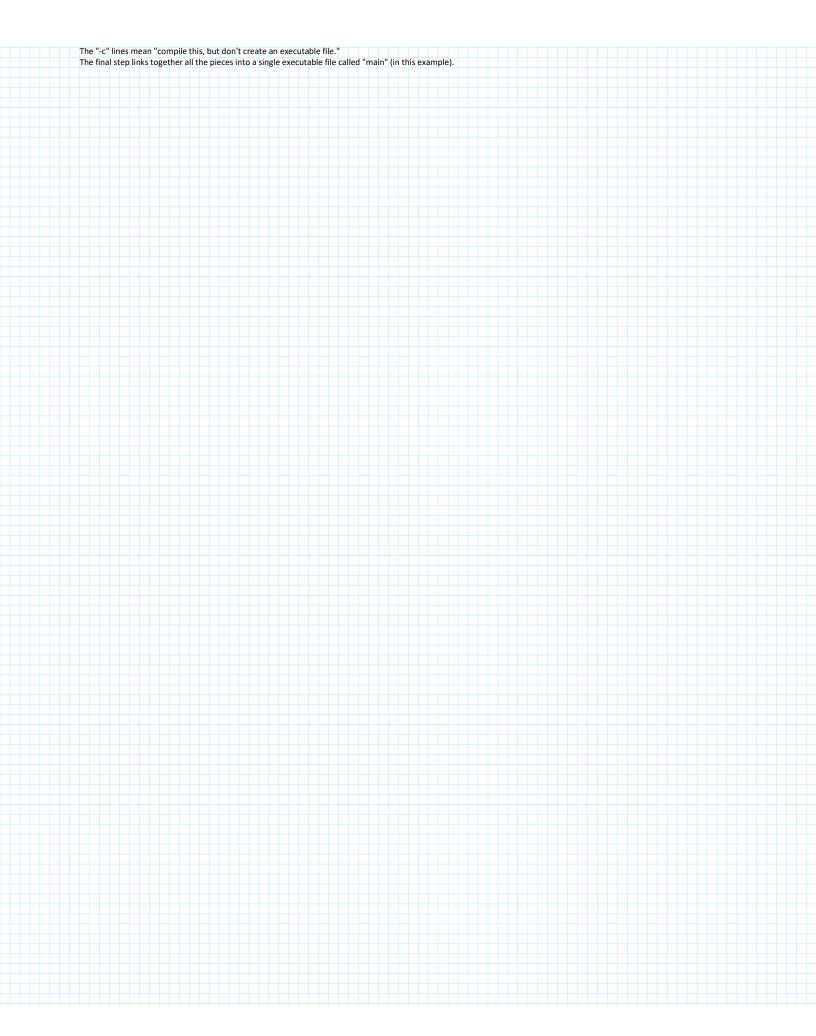